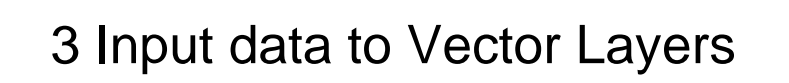

- 3.1 Preparation for Data Editing
- 3.2 Editing Data
- 3.3 Editing Geometry

## Premise: PostgreSQL user name='yokoi', password='yokoi' (This can create new database) database name='valley' owned by user 'yokoi' (This is connected to PostGIS) tables name=buildings, type=POINT name=roads, type=LINESTRING name=open\_spaces, type=POLYGON

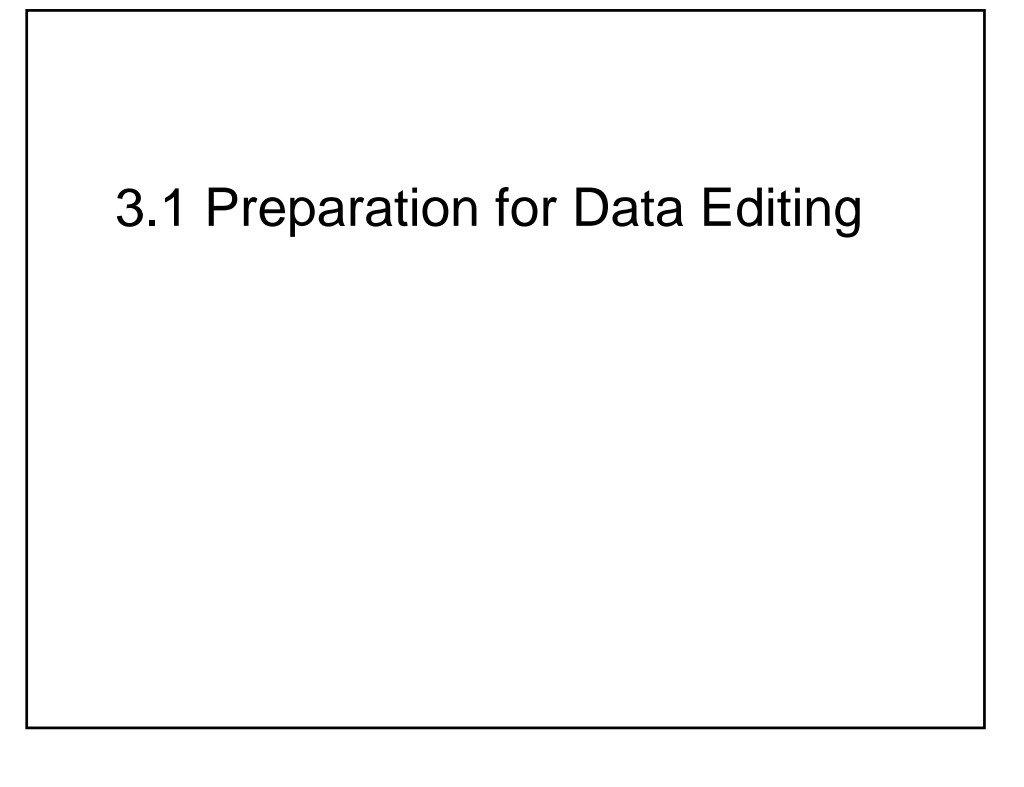

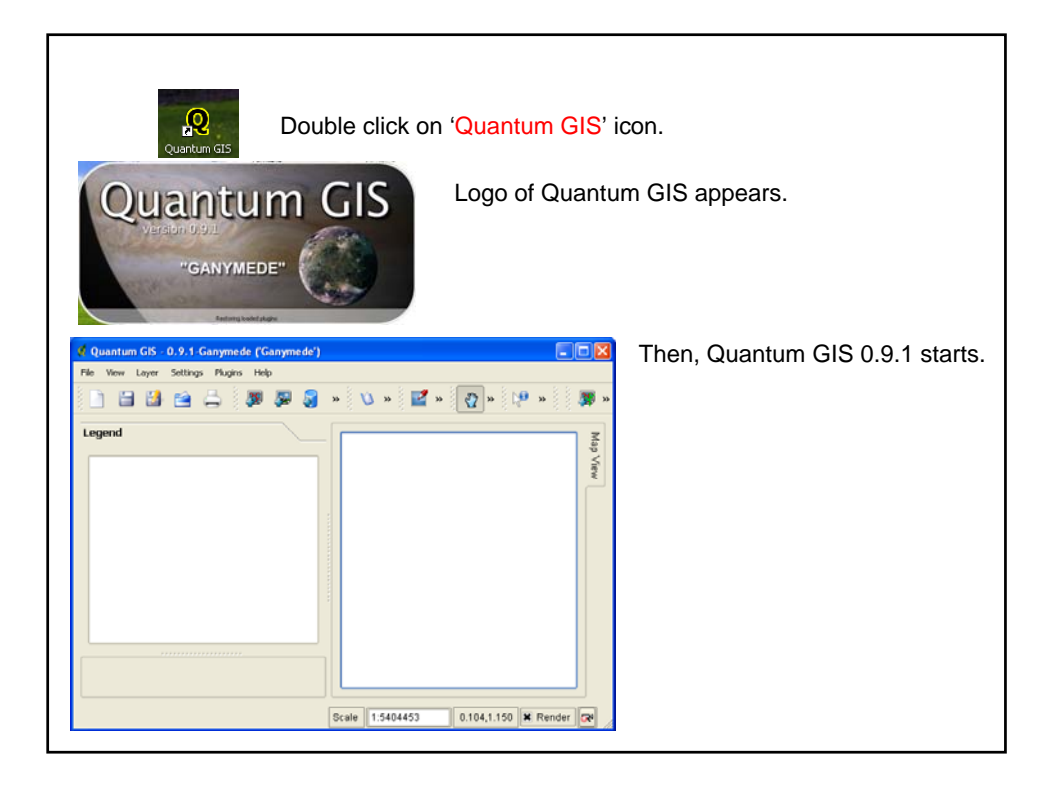

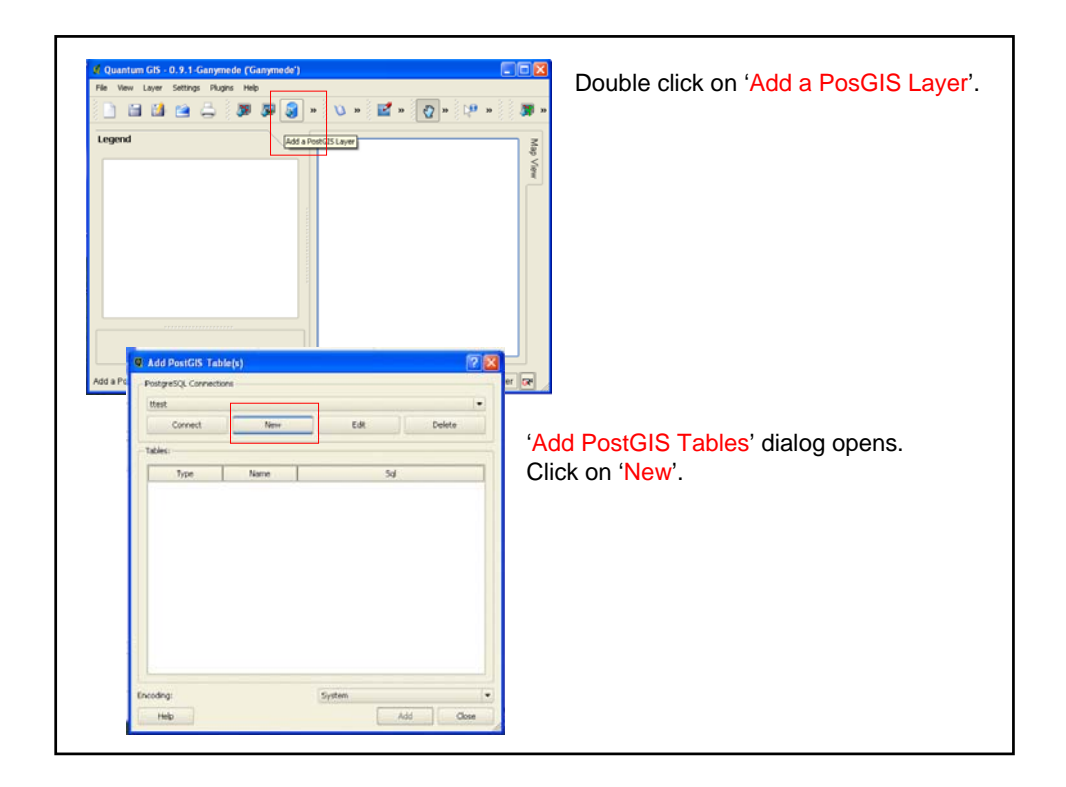

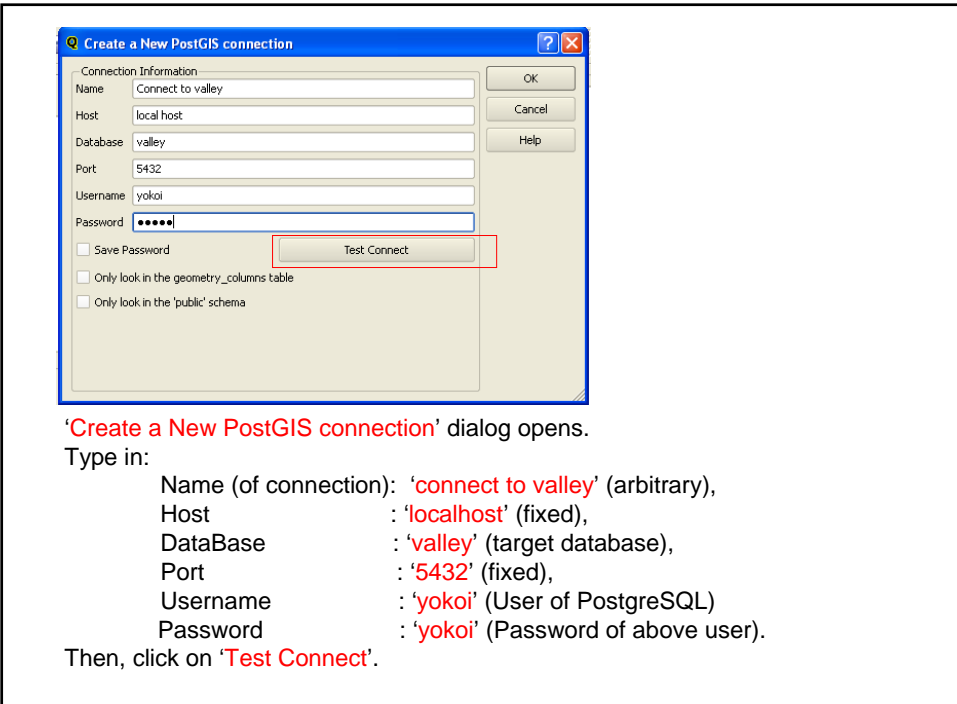

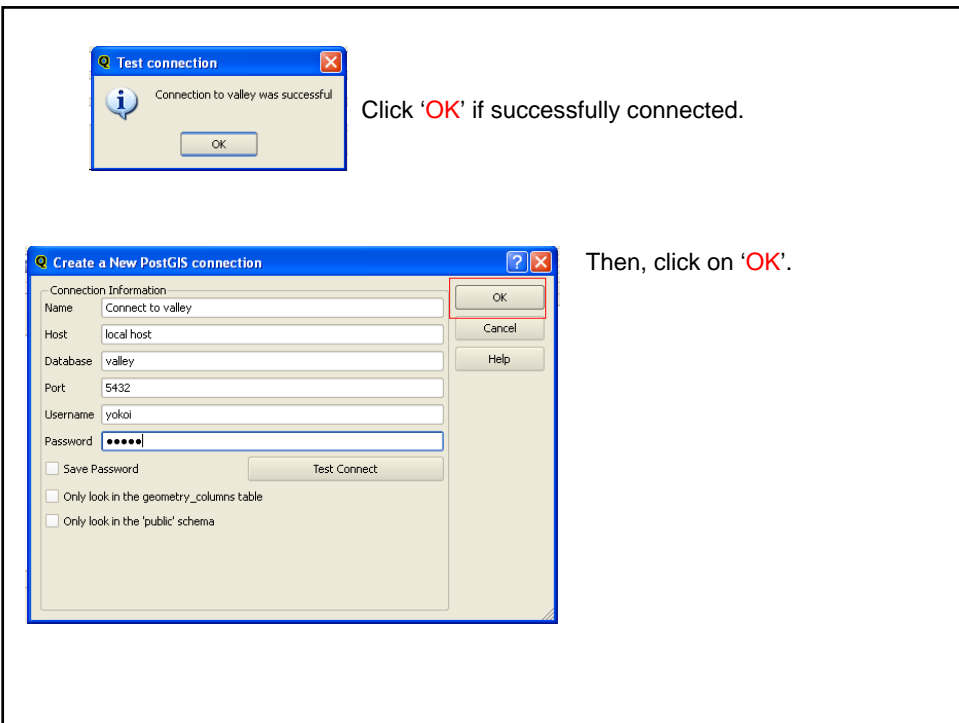

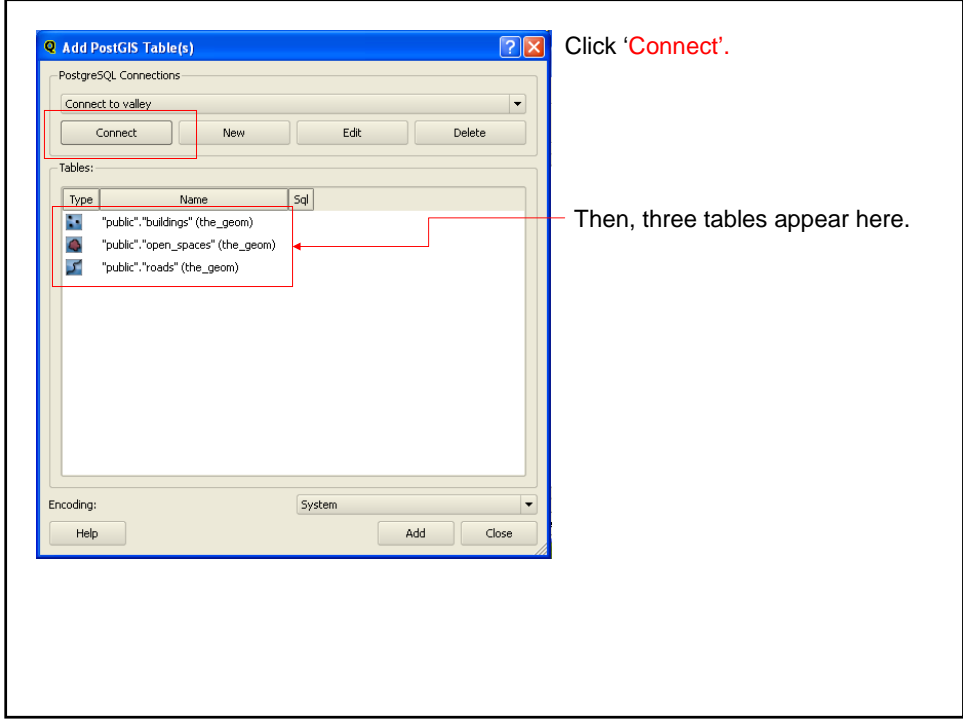

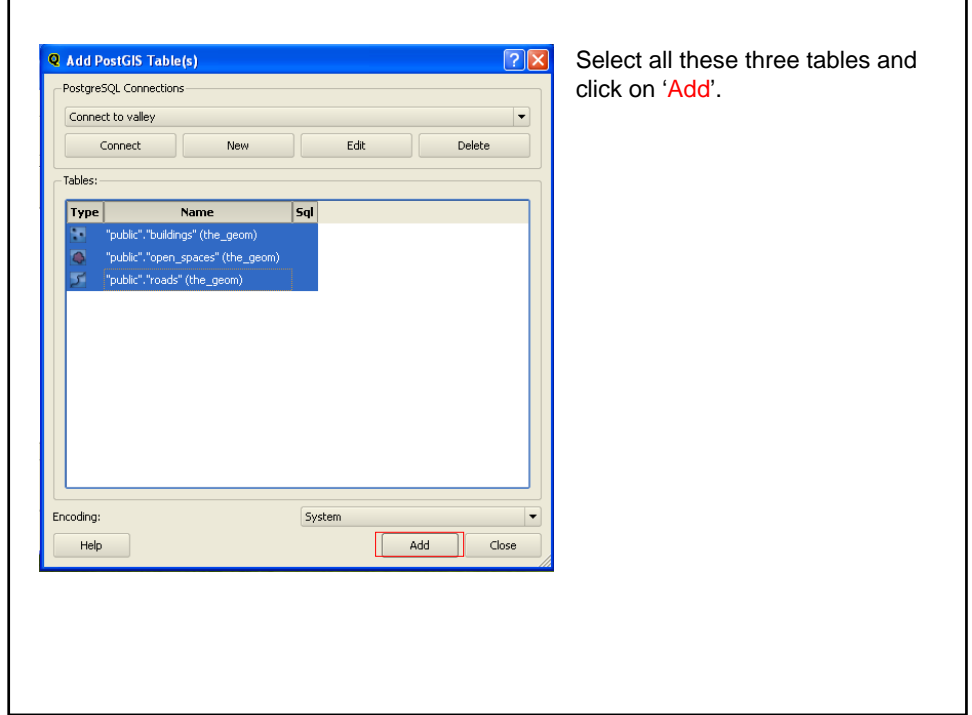

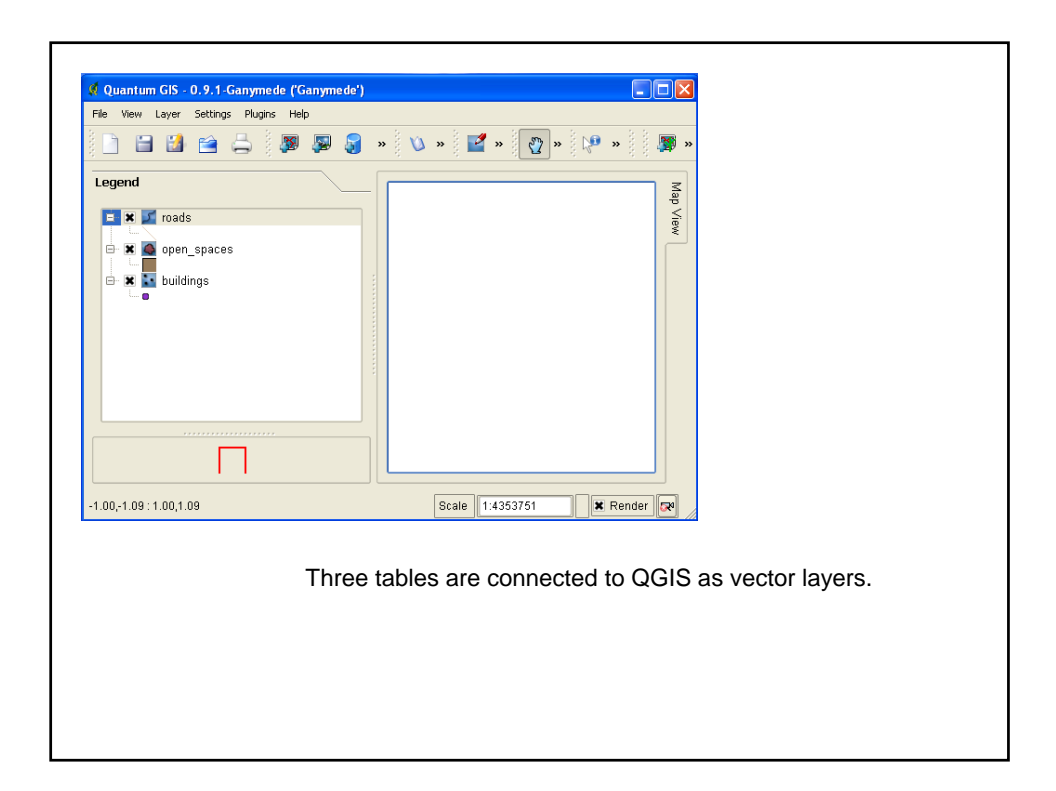

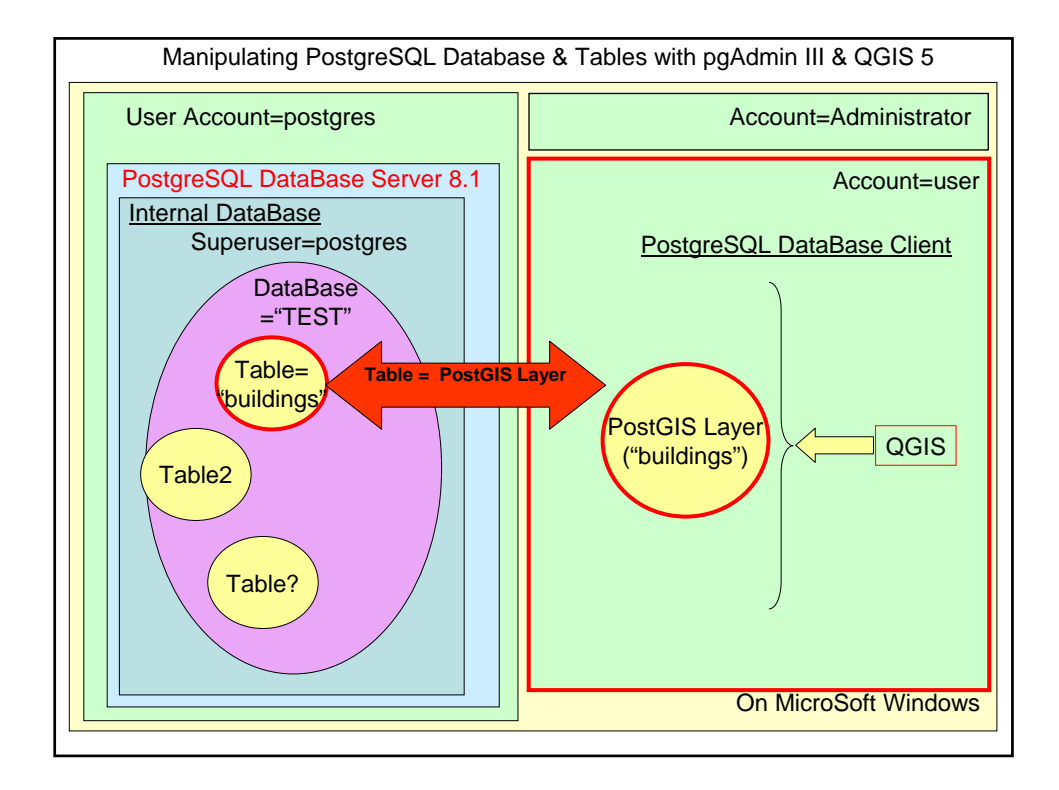

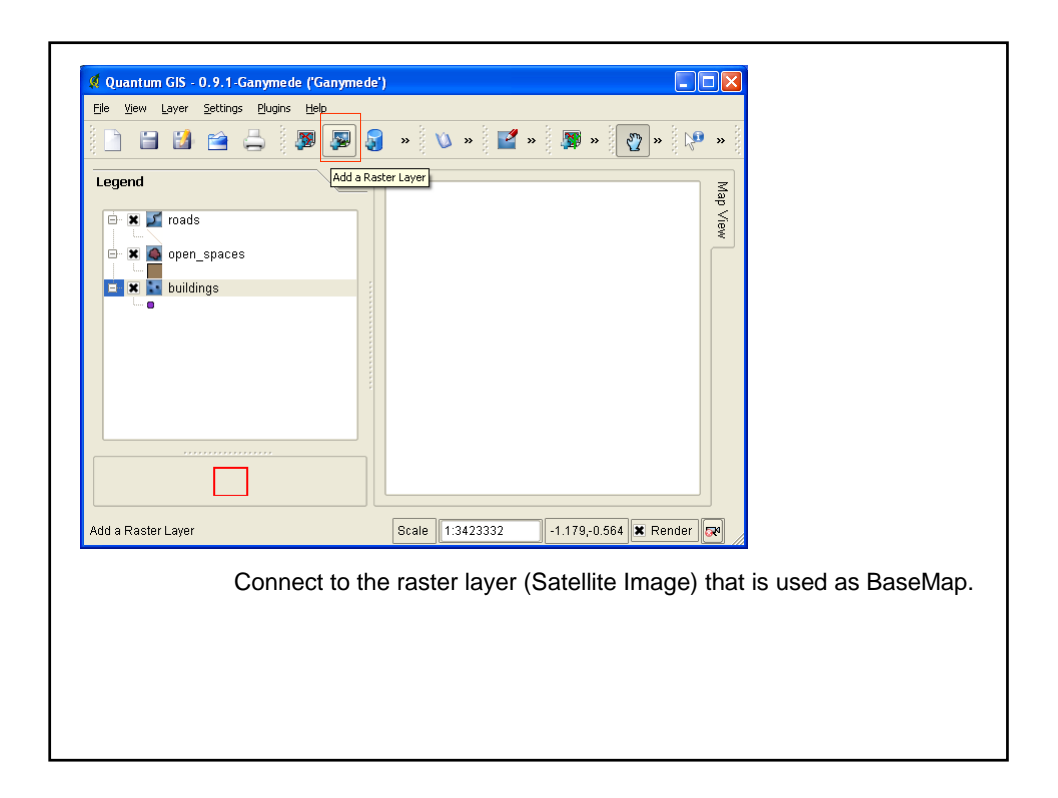

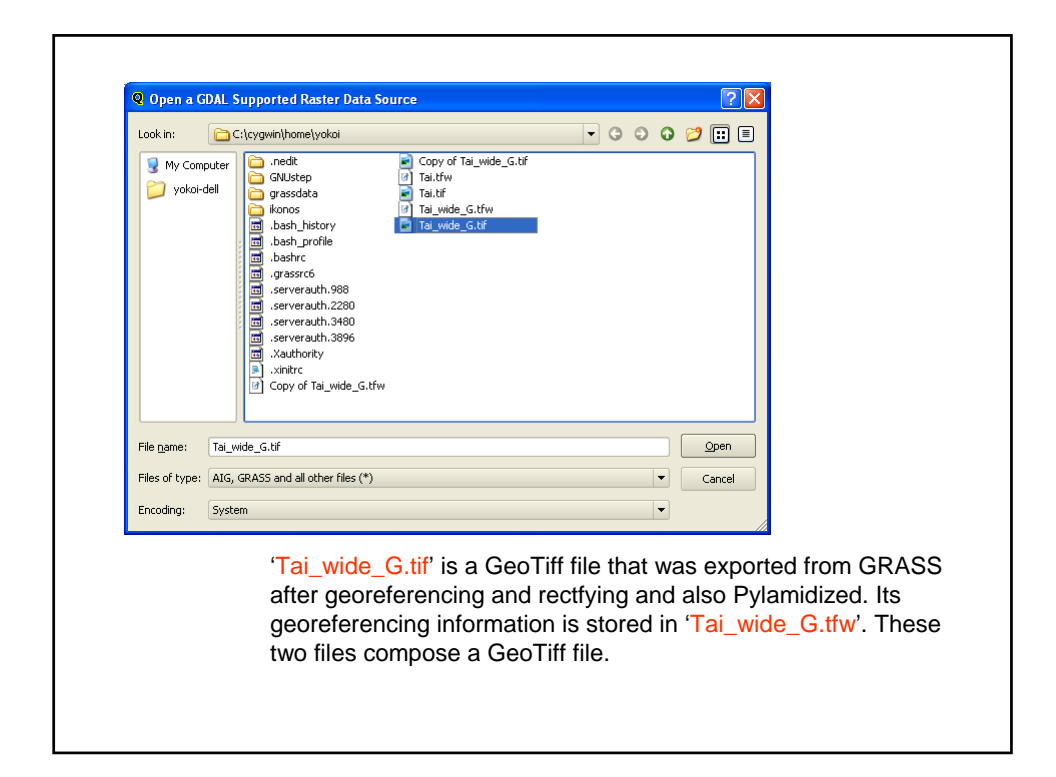

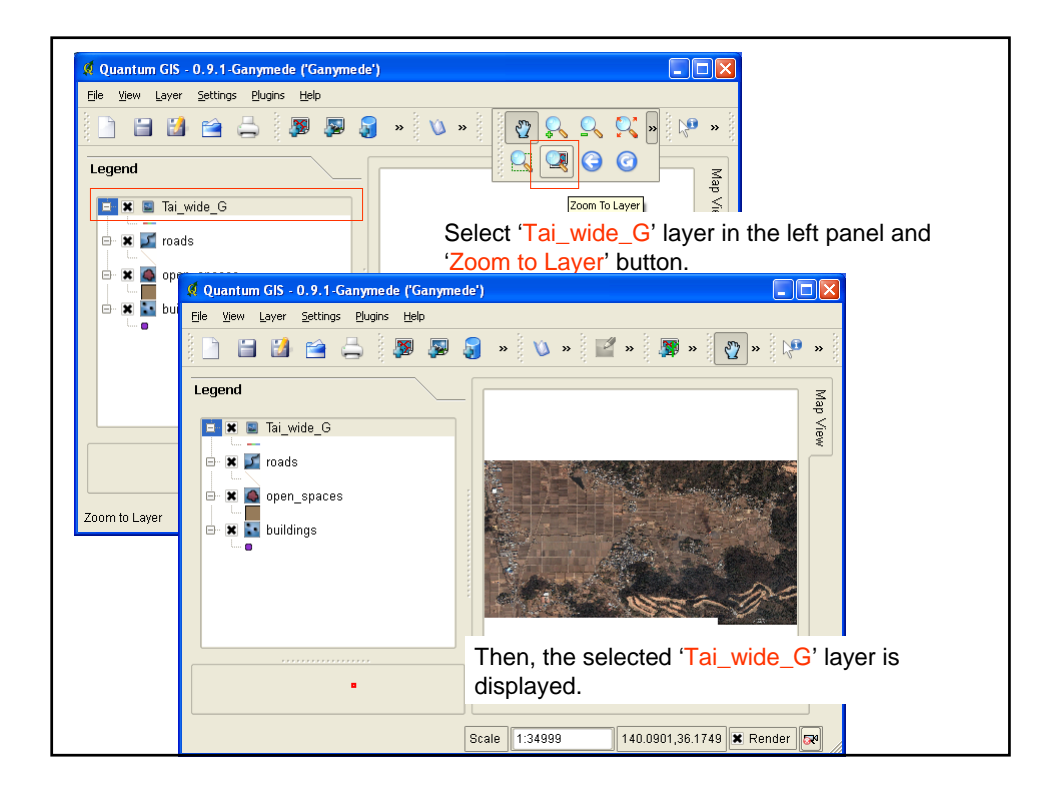

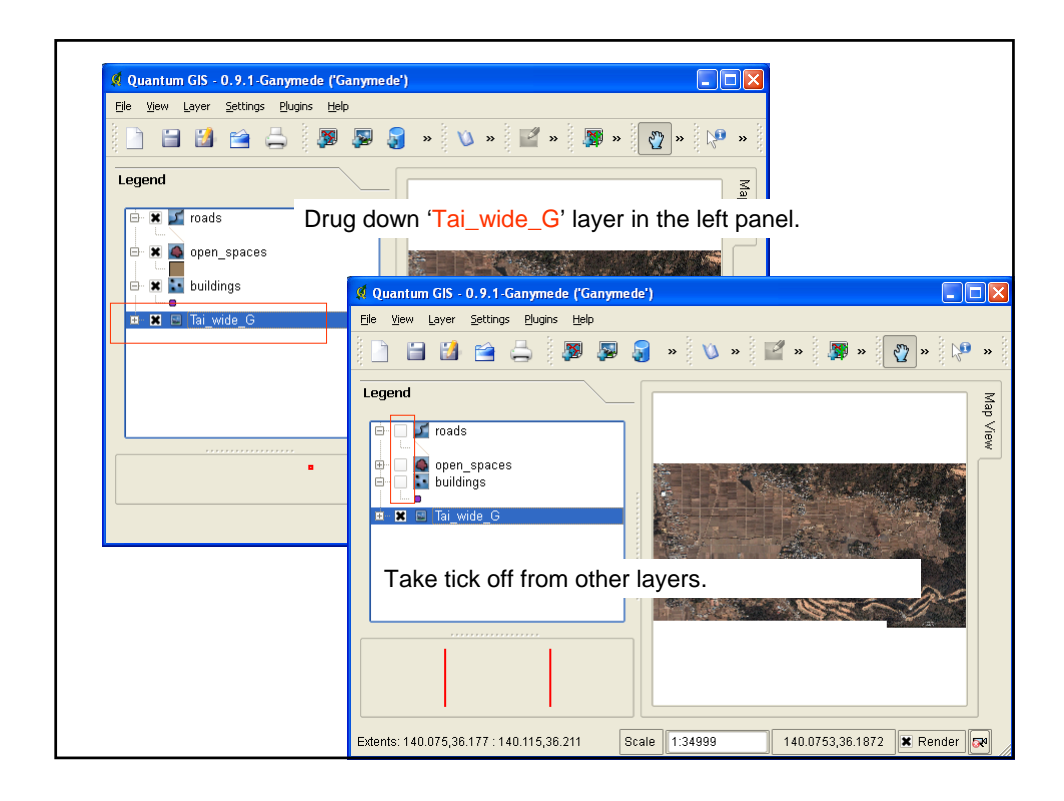

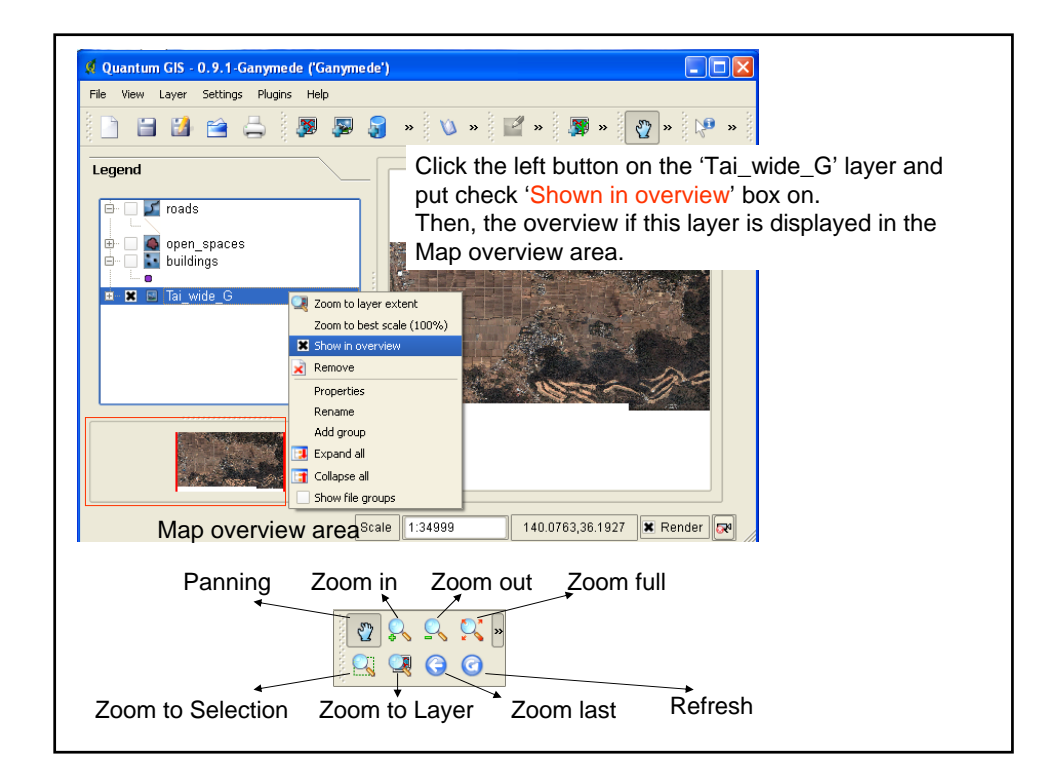

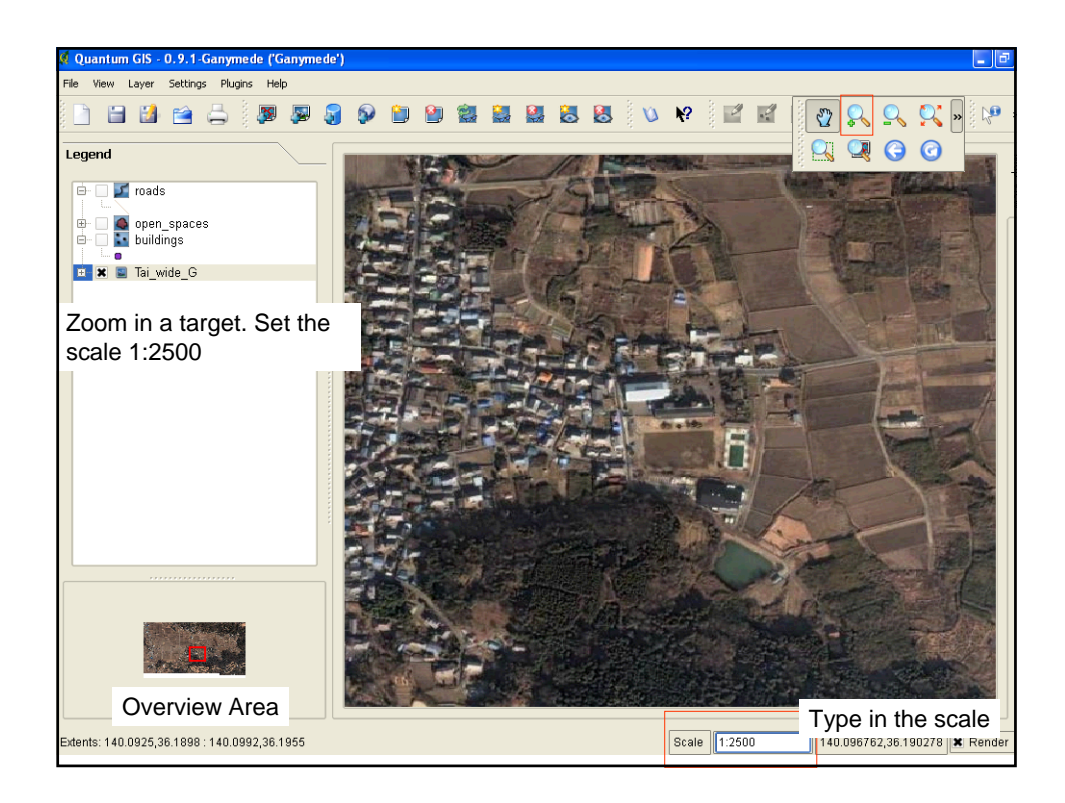

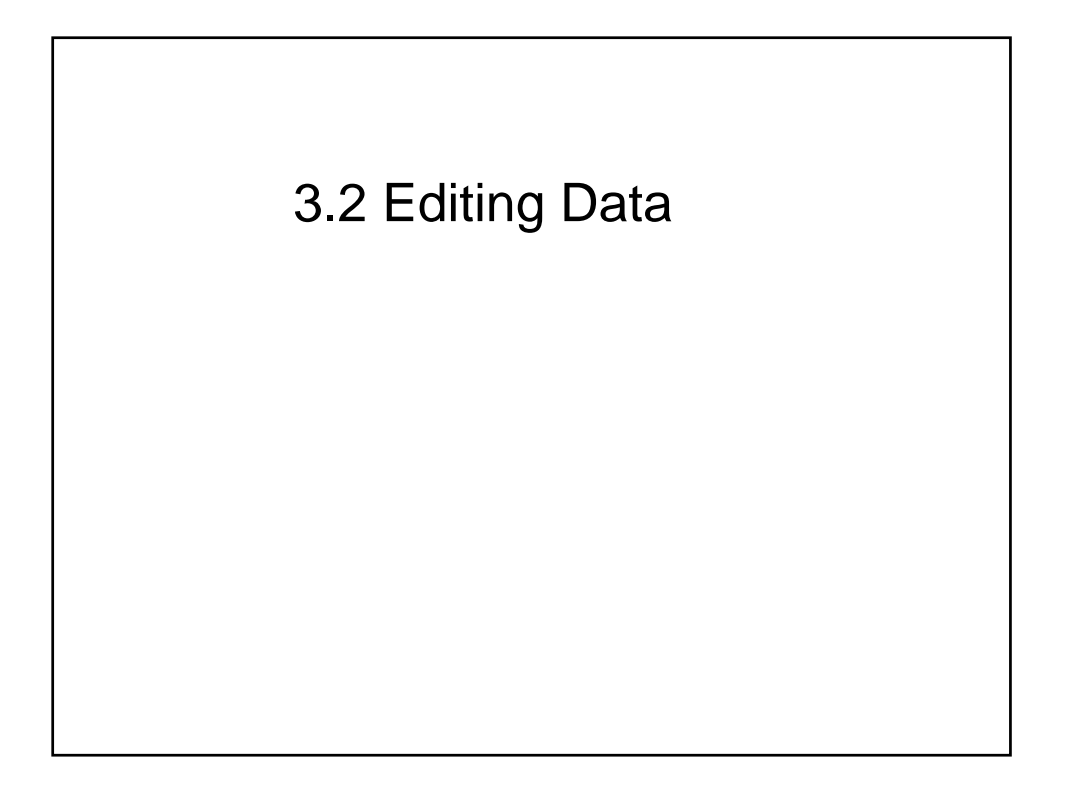

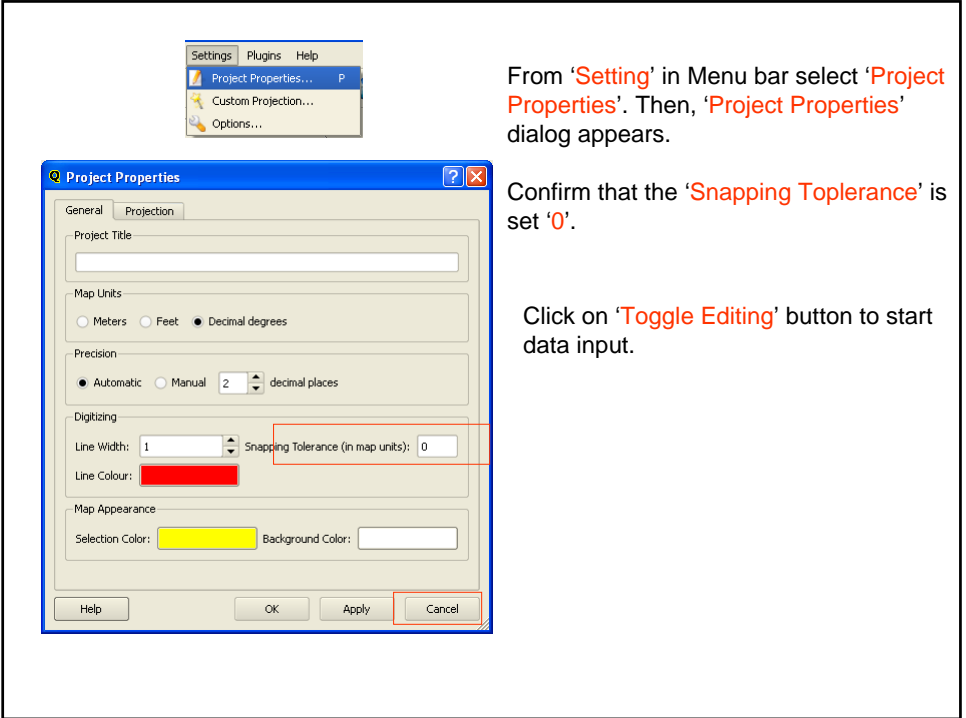

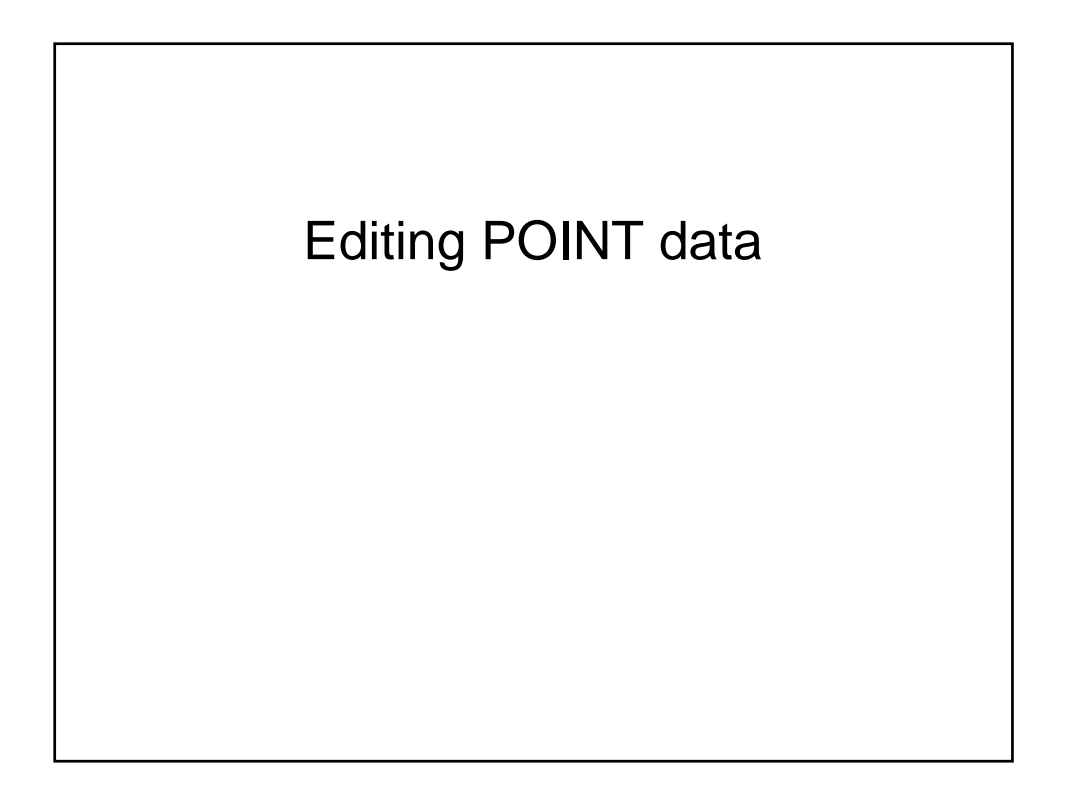

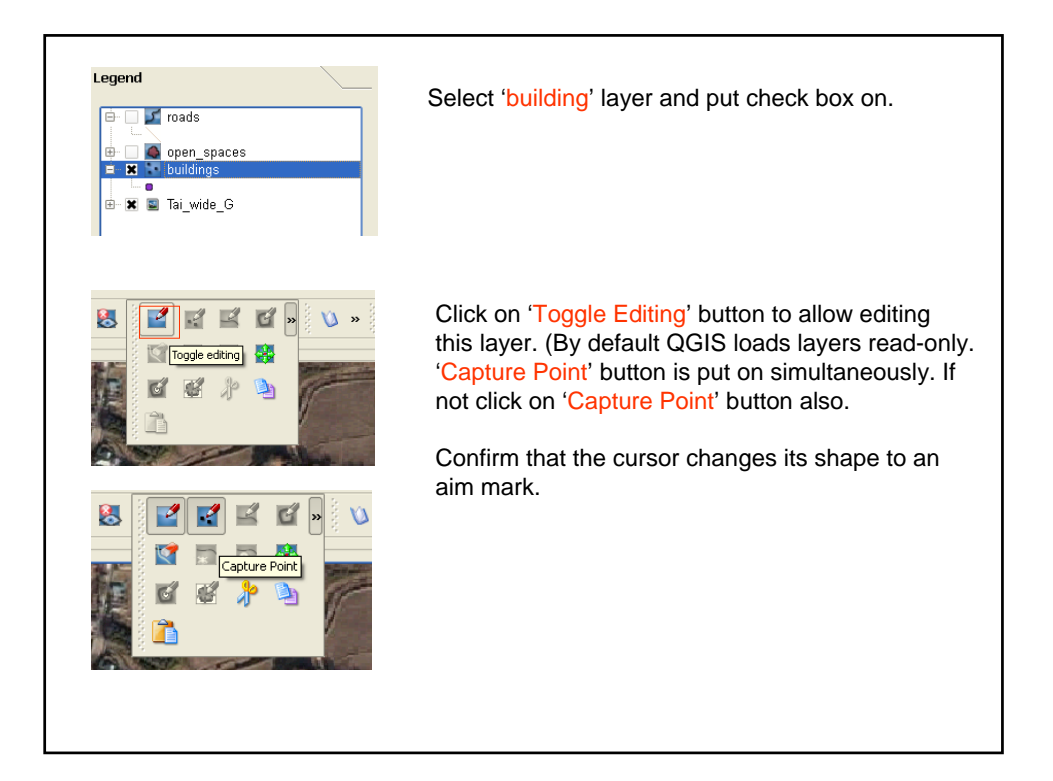

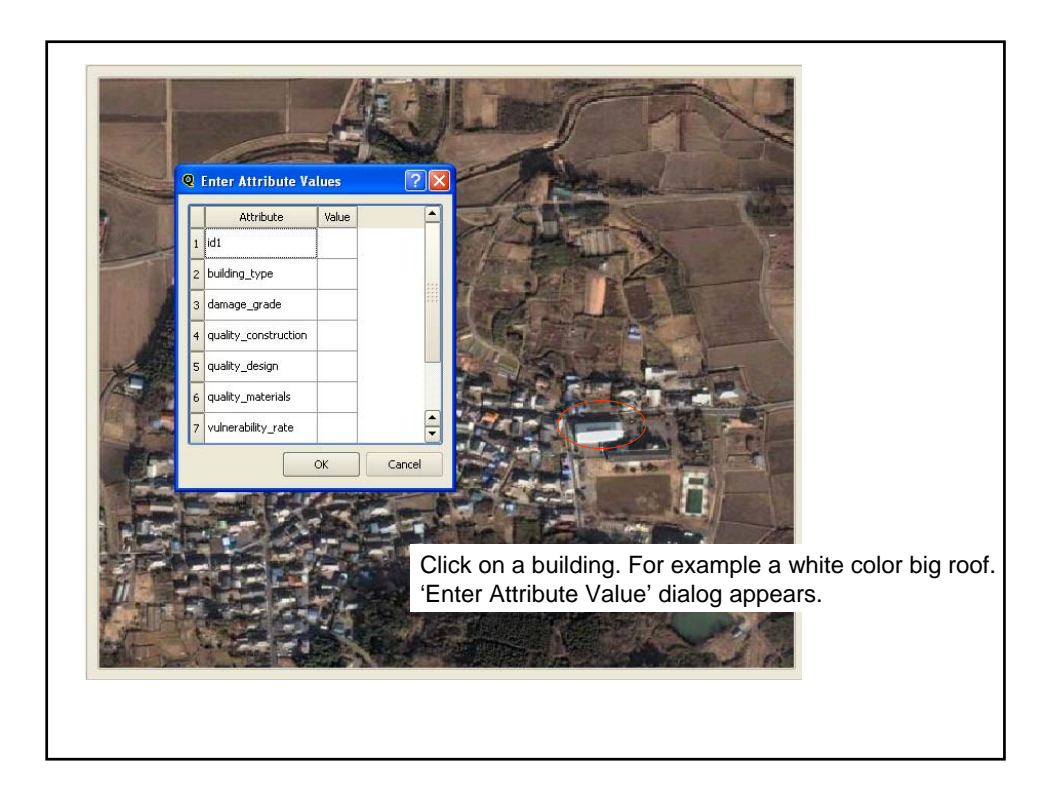

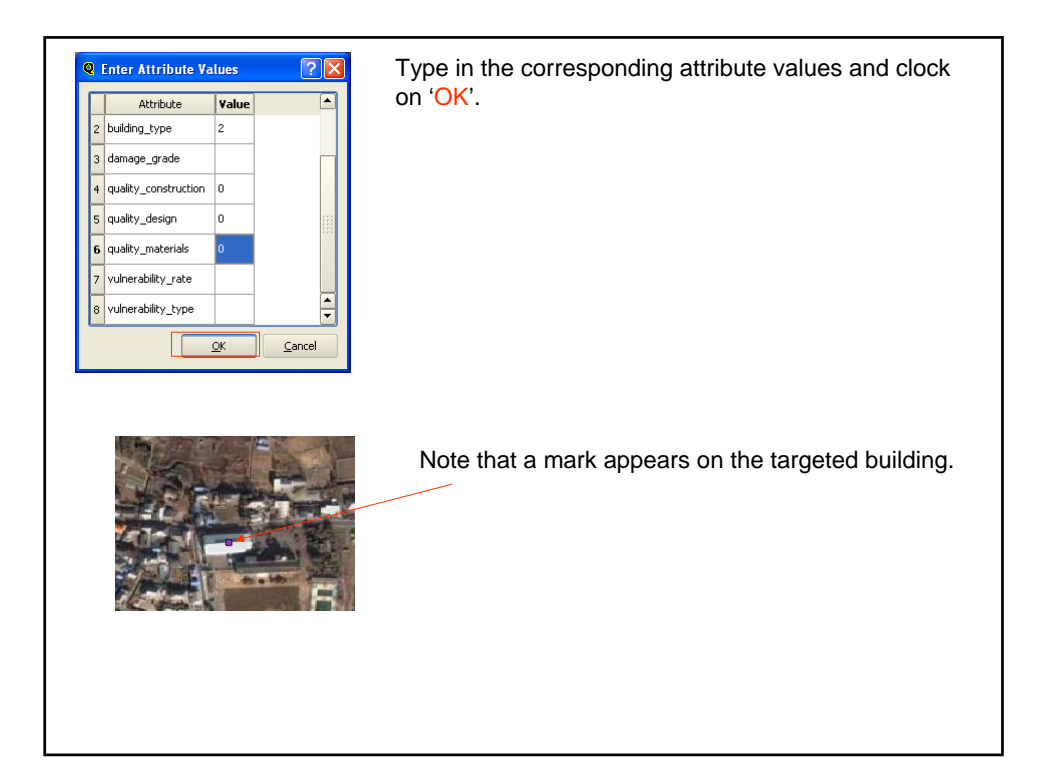

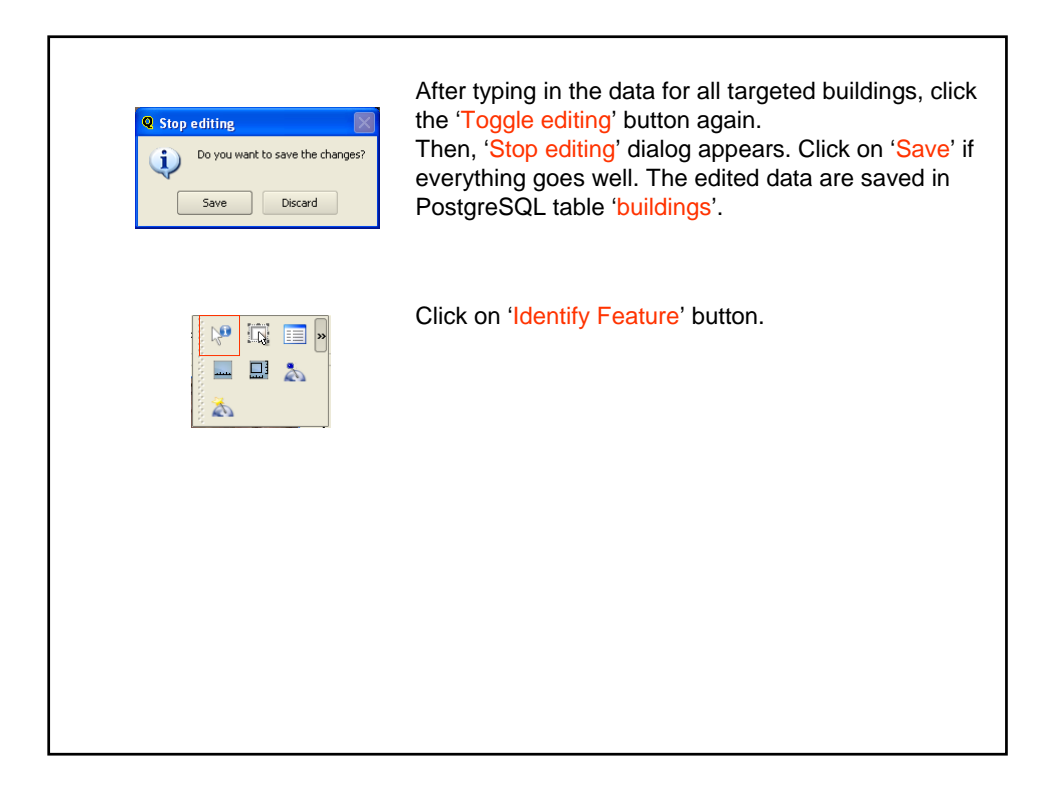

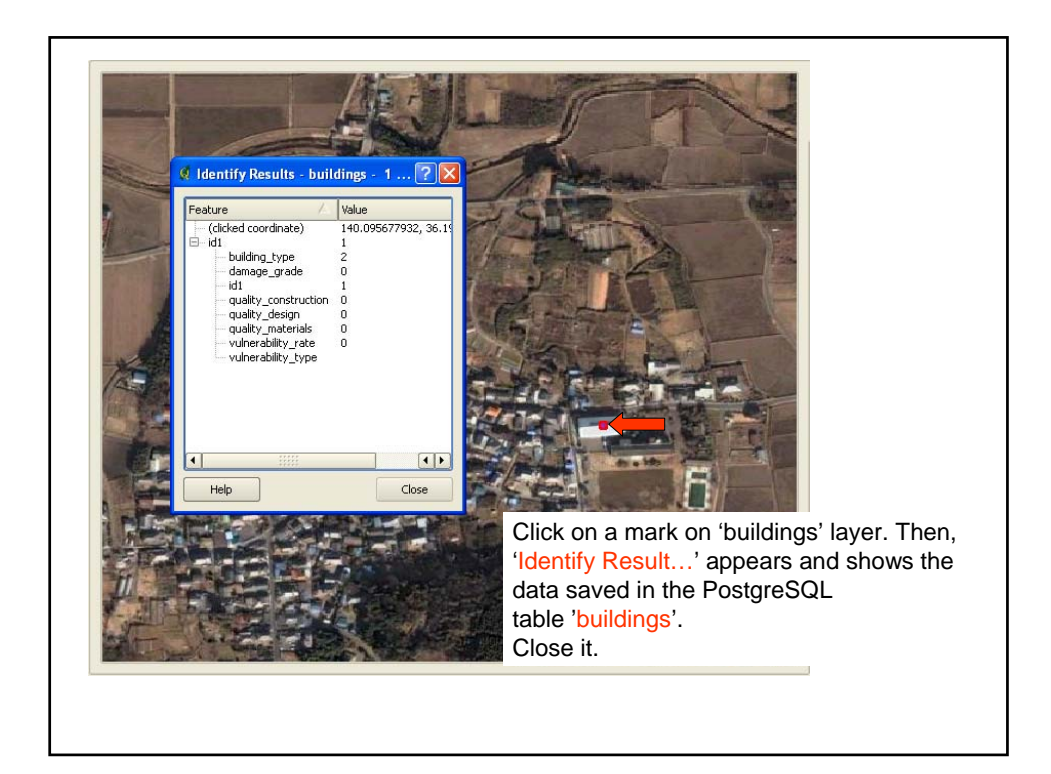

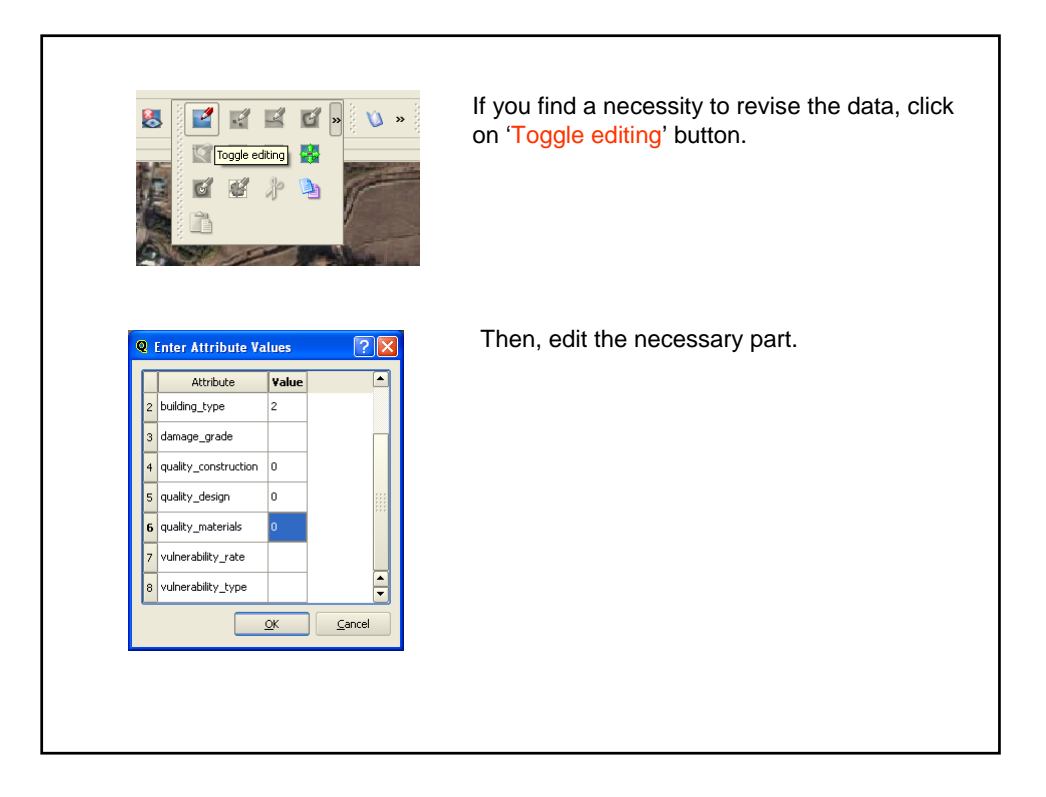

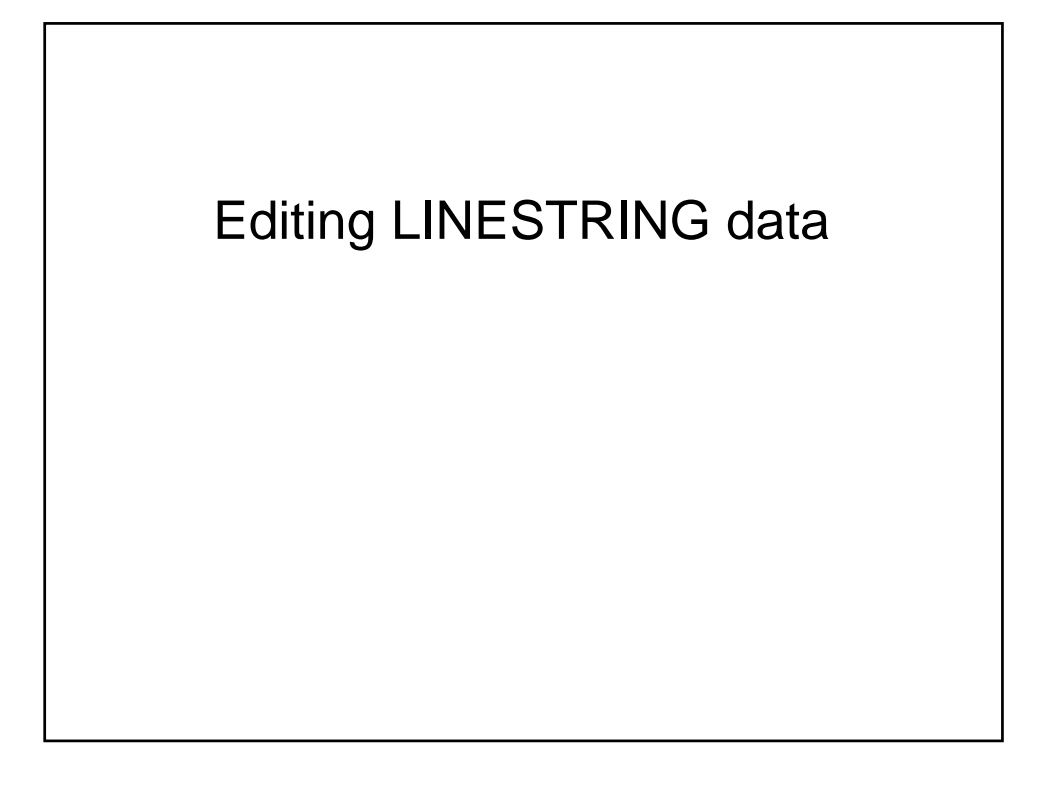

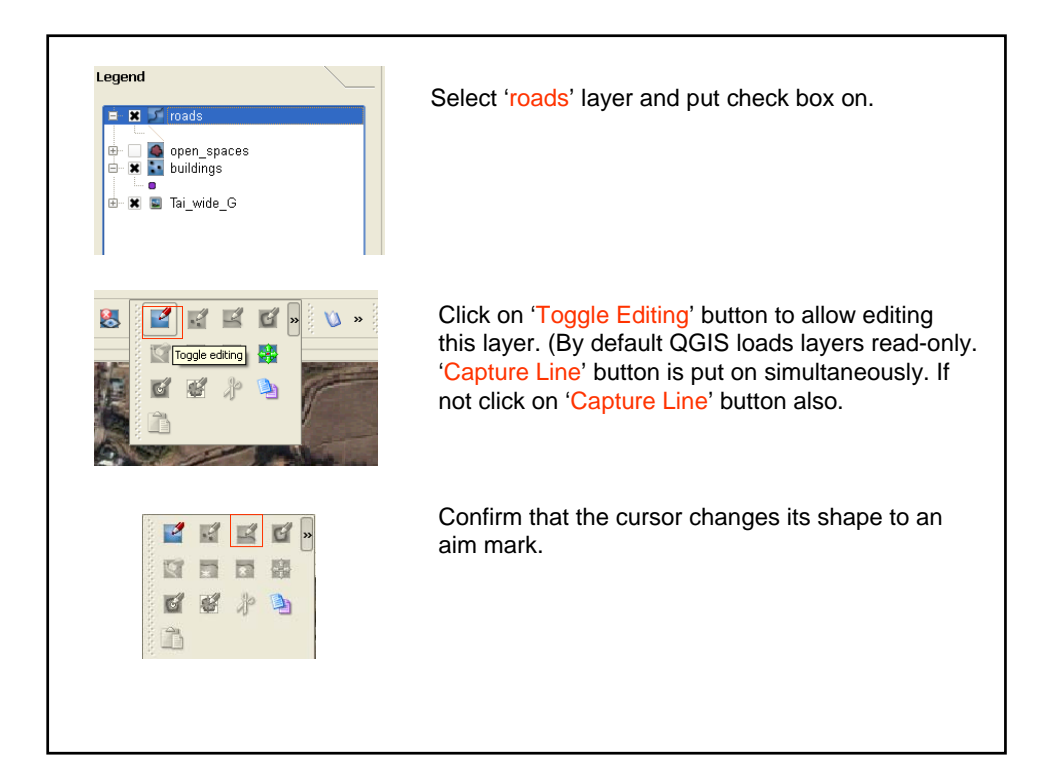

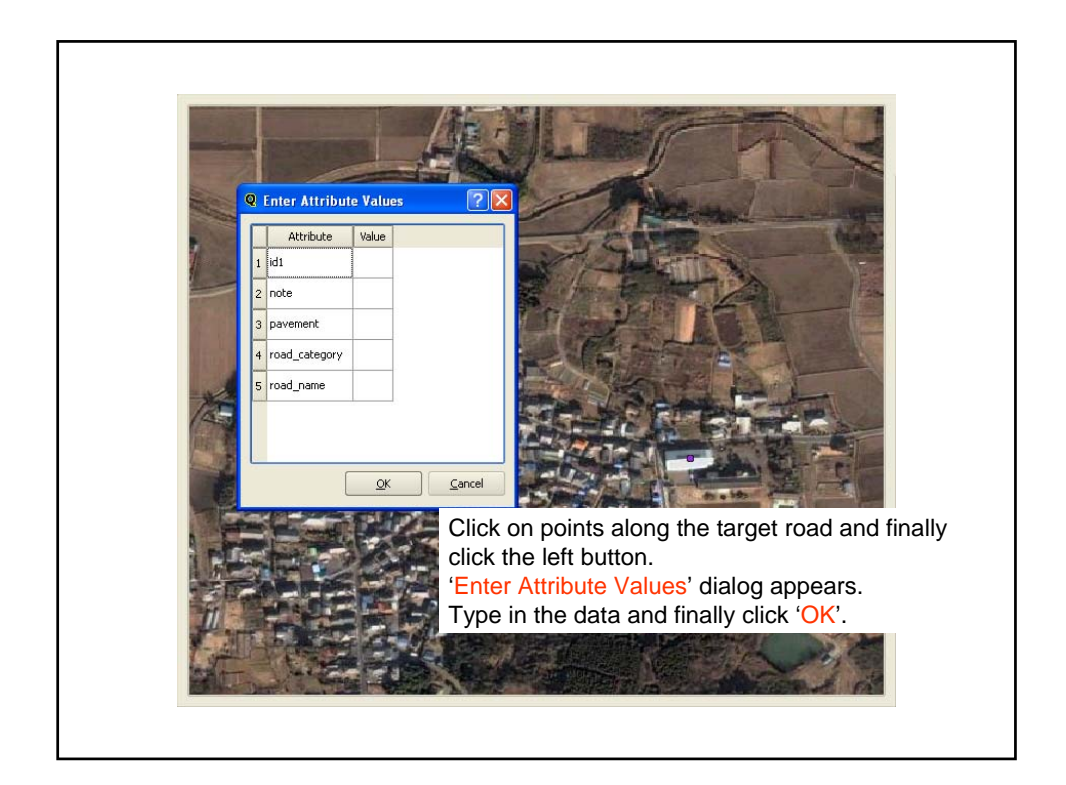

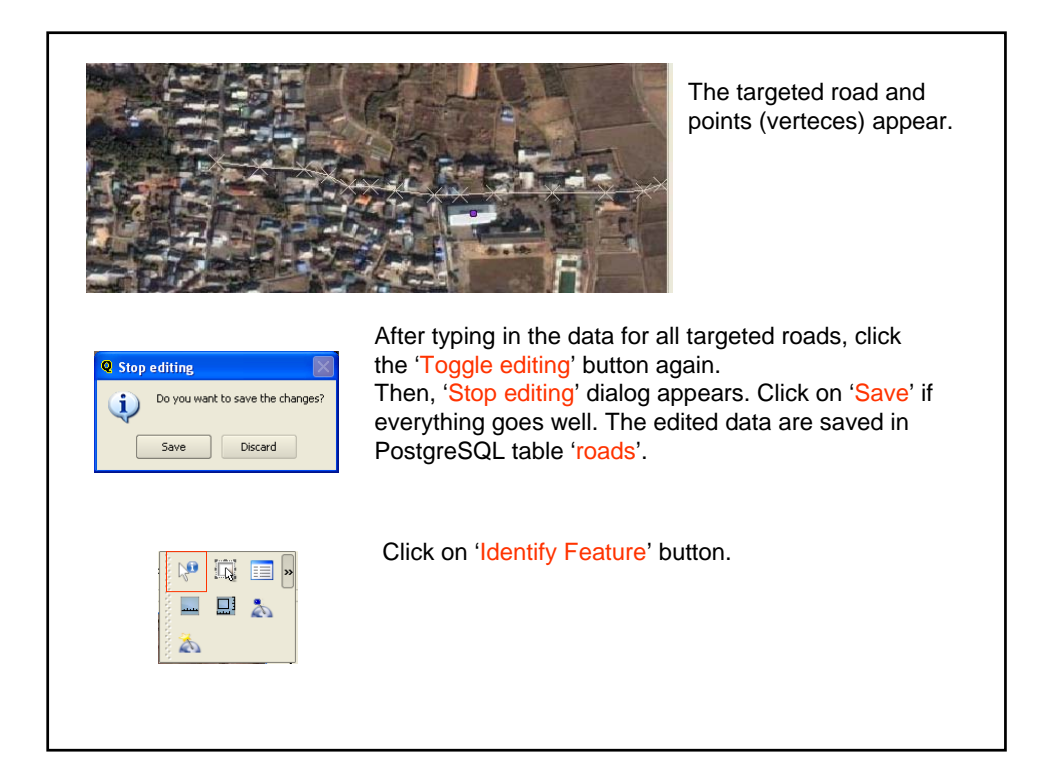

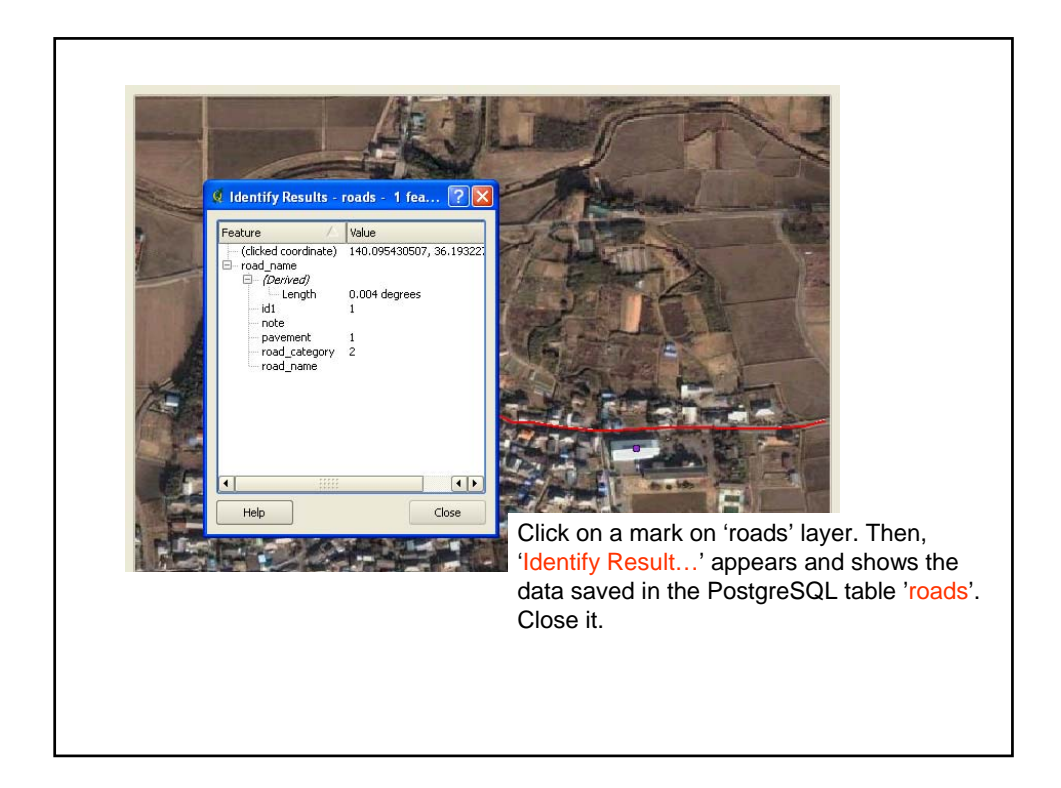

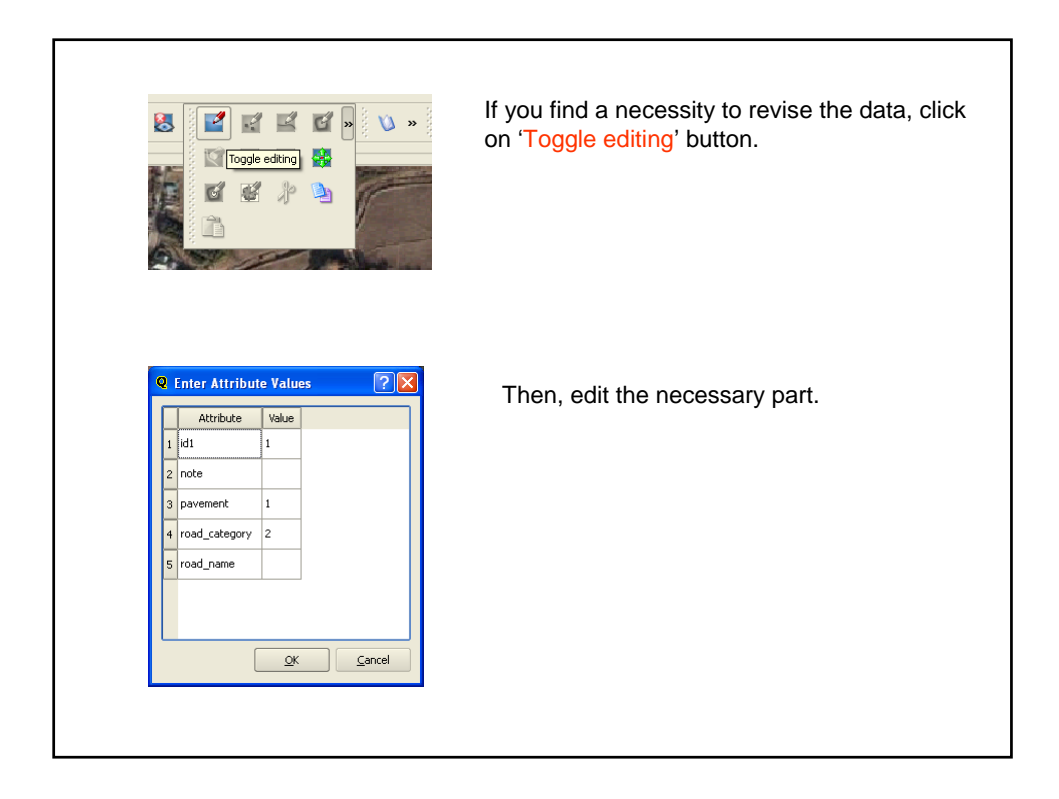

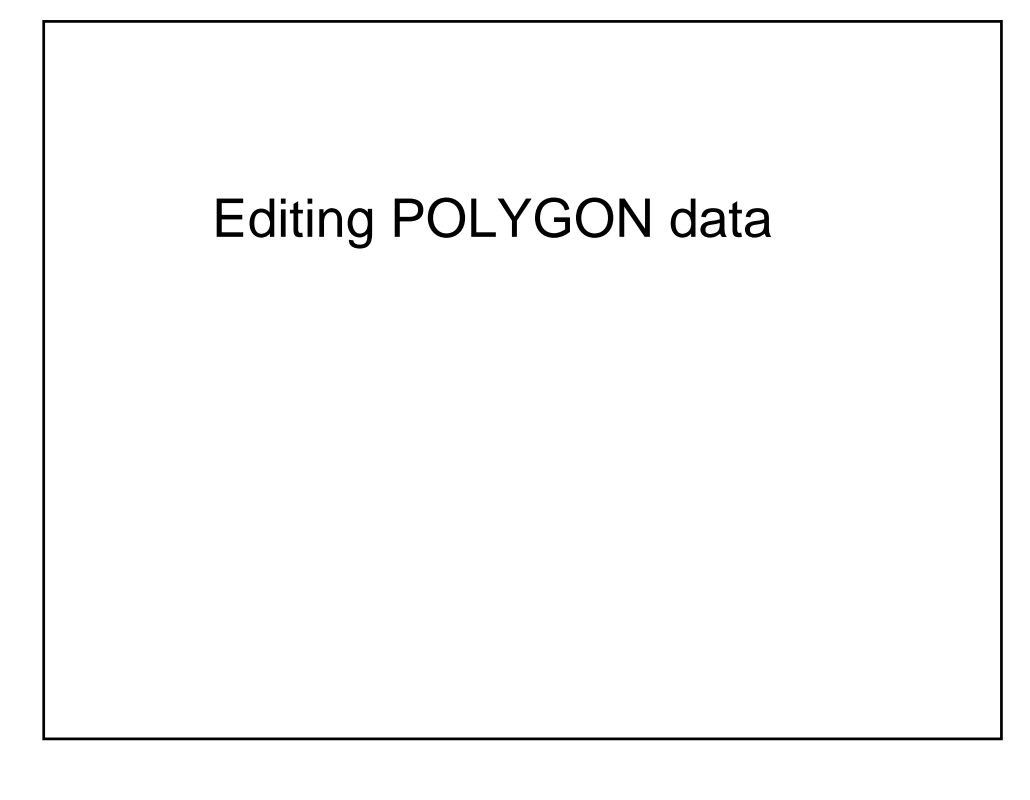

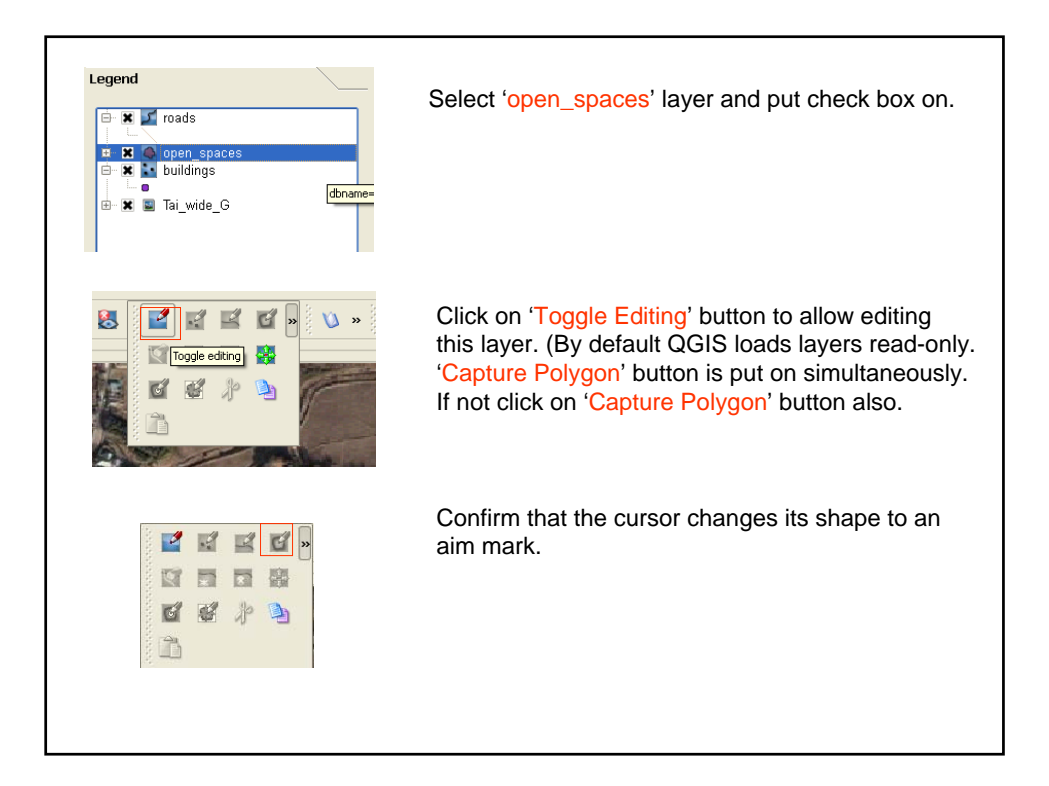

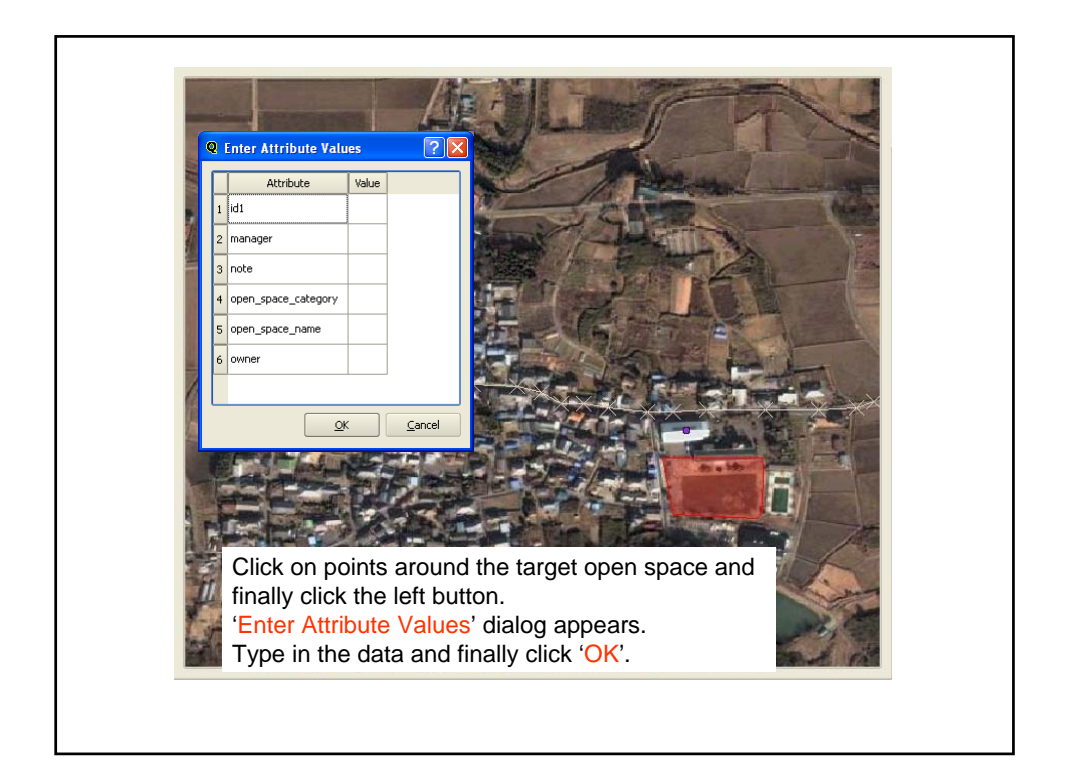

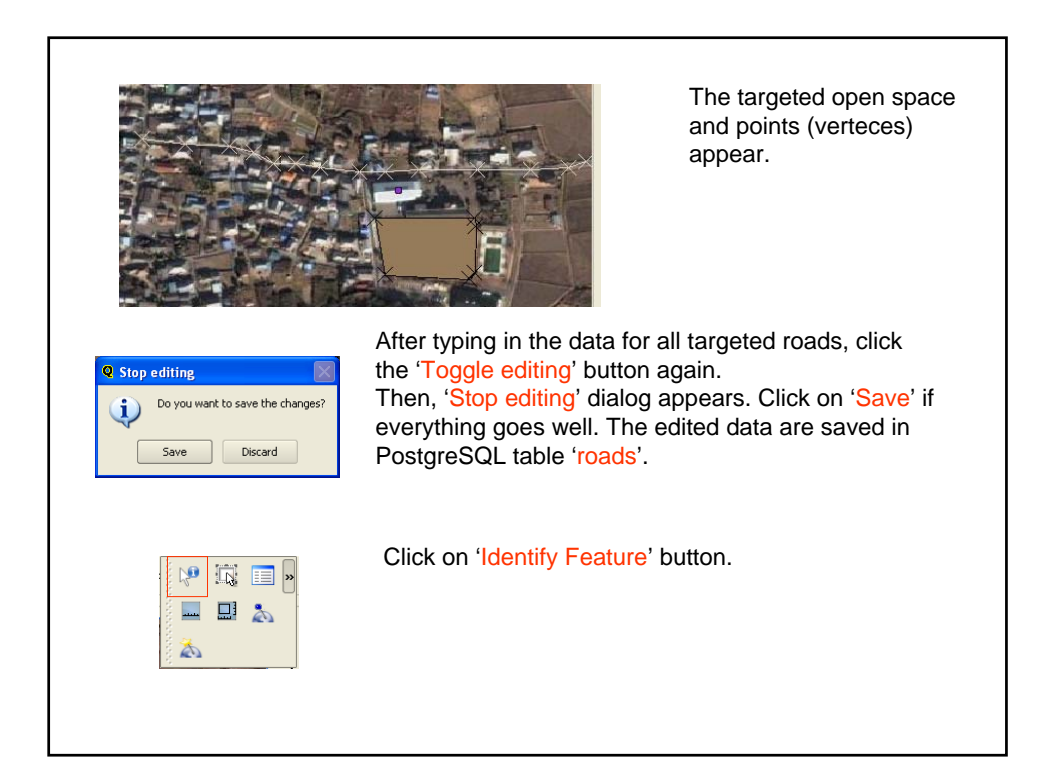

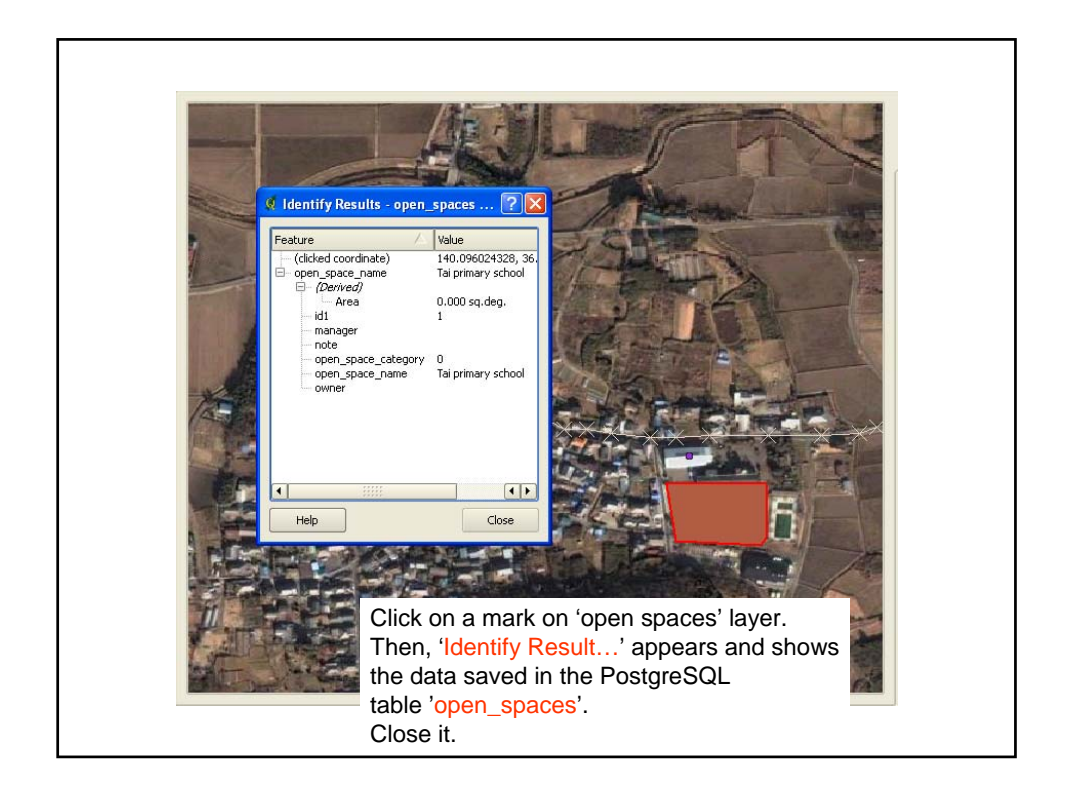

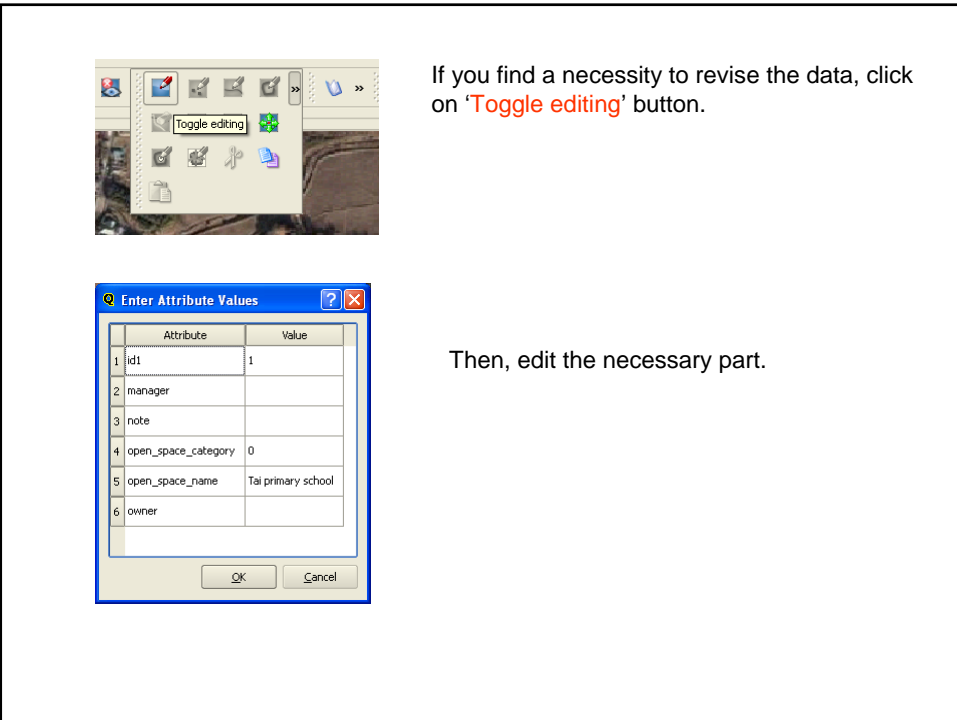

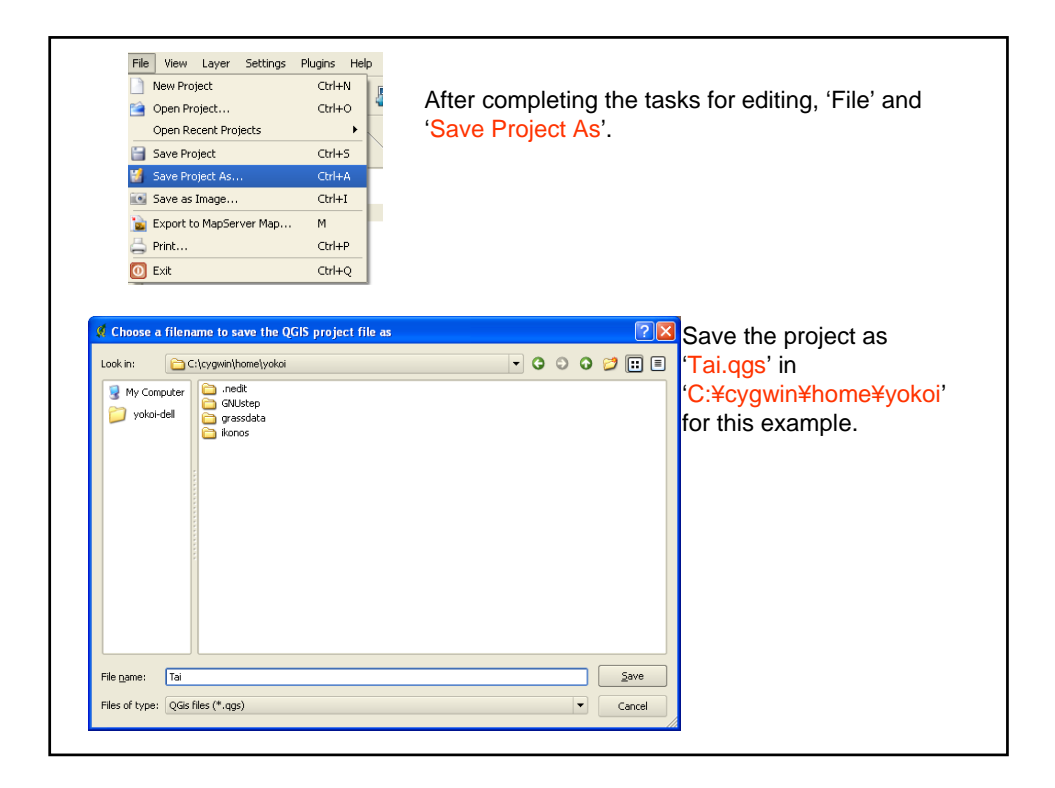

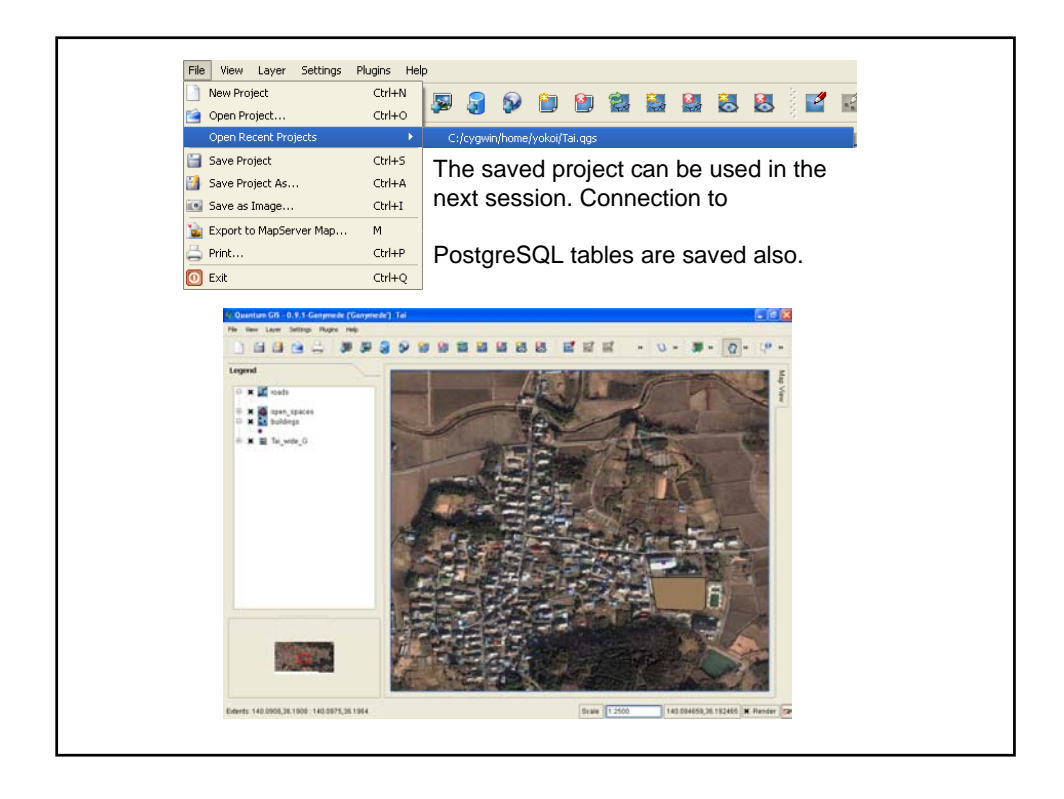

## 3.3 Editing Geometry

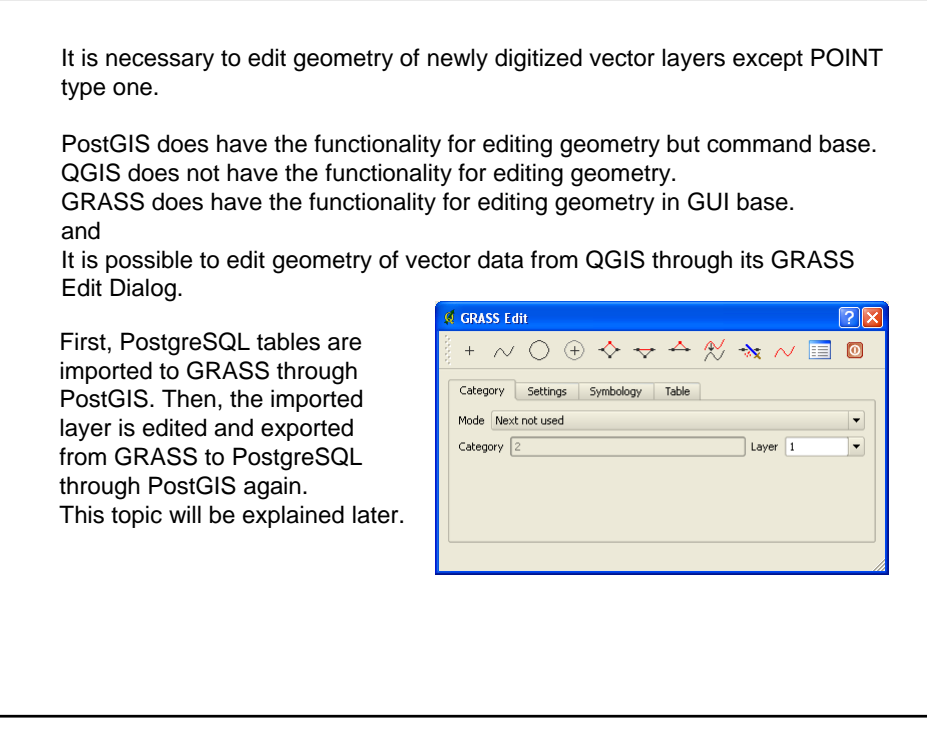